# **Technaxx® \* Instrukcja obsługi Skaner OBD II TX-184**

Przed pierwszym użyciem urządzenia prosimy o dokładne zapoznanie się z instrukcją obsługi i informacjami dotyczącymi bezpieczeństwa.

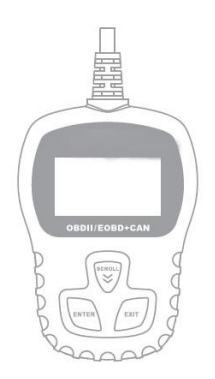

To urządzenie nie jest przeznaczone do użytku przez osoby (w tym dzieci) o ograniczonych zdolnościach fizycznych, sensorycznych lub umysłowych ani przez osoby bez doświadczenia lub wiedzy, chyba że są one nadzorowane lub poinstruowane w zakresie korzystania z tego urządzenia przez osobę odpowiedzialną za ich bezpieczeństwo.

Numer telefonu serwisowego do pomocy technicznej: 01805 012643\* (14 centów/minutę z niemieckiej linii stacjonarnej i 42 centy/minutę z sieci komórkowych).

Bezpłatny e-mail: **support@technaxx.de**

\* Linia wsparcia technicznego jest dostępna od poniedziałku do piątku od 9:00 do 13:00 i od 14:00 do 17:00..

Zachowaj niniejszą instrukcję obsługi na przyszłość lub na wypadek udostępnienia produktu. Zrób to samo z oryginalnymi akcesoriami do tego produktu. W przypadku gwarancji, skontaktuj się ze sprzedawcą lub ze sklepem, w którym produkt został zakupiony.

#### *Ciesz się zakupionym produktem \* Podziel się swoimi doświadczeniami i opinią na jednym ze znanych portali internetowych.*

## Spis treści

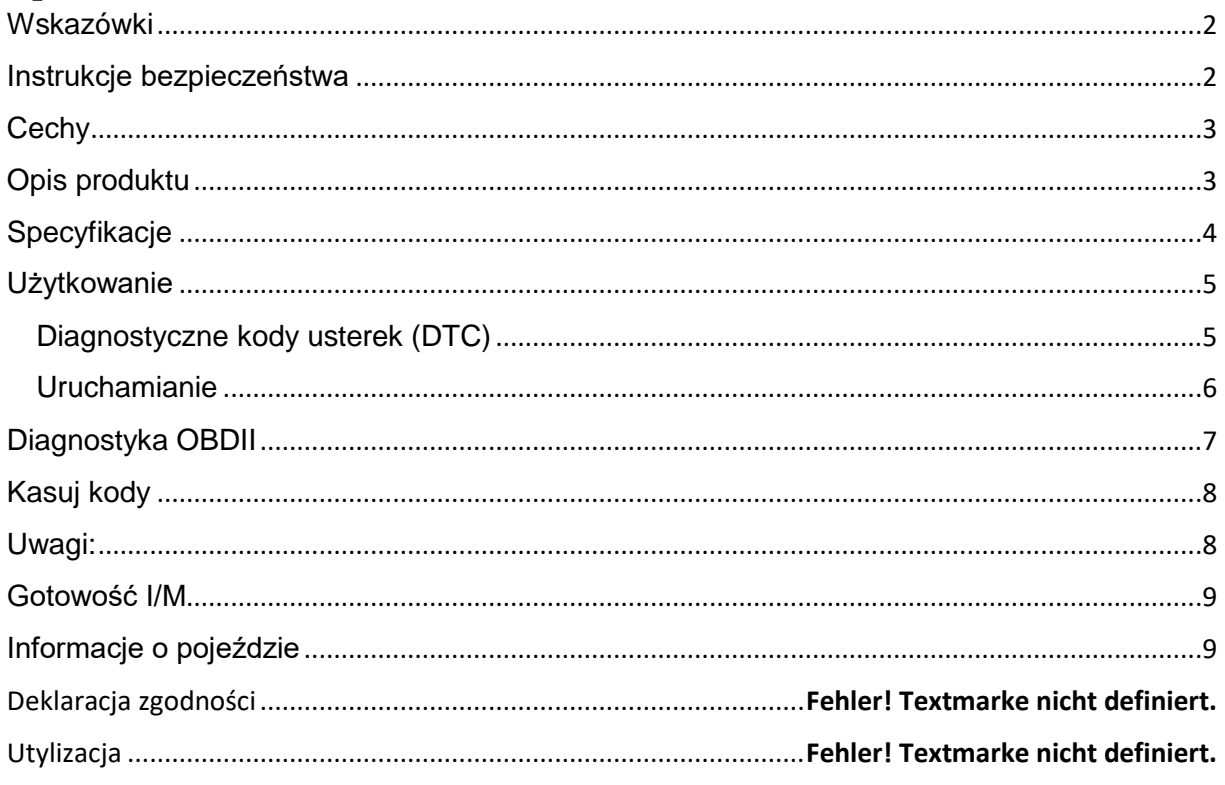

### <span id="page-1-0"></span>**Wskazówki**

**●** Urządzenie przeznaczone jest wyłącznie do użytku prywatnego, a nie do użytku komercyjnego. **●** Używać tego urządzenia należy tylko zgodnie z opisem w tej instrukcji obsługi. ● Nie umieszczać żadnej części tego urządzenia w wodzie ani żadnym innym płynie. **●** Nie dotykać urządzenia mokrymi rękami. **●** Podczas odłączania kabla, zawsze ciągnąć za za wtyczkę. Nie ciągnąć za sam kabel. **●** Nie pozwalać, aby przewód zasilający on the zwisał z krawędzi stołu lub powierzchni roboczej. **●** Chronić przed kontaktem z gorącymi powierzchniami. **●** Trzymać z dala od źródeł ciepła, w celu uniknięcia deformacji części plastikowych.

### <span id="page-1-1"></span>**Instrukcje bezpieczeństwa**

● Zawsze przeprowadzać testy samochodowe w bezpiecznym środowisku ● Nie próbować obsługiwać ani nie obserwować narzędzia podczas prowadzenia pojazdu. Obsługa lub obserwowanie narzędzia spowoduje rozproszenie uwagi kierowcy i może spowodować śmiertelny wypadek. ● Nosić okulary ochronne zgodne z normami ANSI.

● Obsługiwać pojazd w dobrze wentylowanym miejscu pracy: Gazy spalinowe są trujące. ● Ustawić skrzynię biegów w pozycji PARKOWANIA (w przypadku automatycznej skrzyni biegów) lub NEUTRALNEJ (w przypadku ręcznej skrzyni biegów) i upewnić się, że hamulec postojowy jest zaciągnięty.

●Utrzymywać skaner w stanie suchym, czystym, wolnym od oleju/wody lub smaru. ●Używać łagodnego detergentu na czystej ściereczce, aby wyczyścić zewnętrzną powierzchnię skanera, jeśli jest to konieczne. Trzymaj materiały opakowaniowe, takie jak plastikowe torby i gumki, w miejscu niedostępnym dla dzieci, ponieważ stwarzają one ryzyko zadławienia. ● Nie demontować urządzenia. ● Nie wystawiać urządzenia na działanie wysokich temperatur. ● Urządzenie jest przeznaczone wyłącznie do użytku prywatnego.

## <span id="page-2-0"></span>**Cechy**

- Pobiera informacje o pojeździe (VIN, CIN, CVIN)
- Kompatybilny z większością OBD II i CAN z 1996 i nowszych pojazdów
- Pobiera kody ogólne (P0, P2, P3 i U0) i szczególne (P1, P3, U1)
- Wielojęzyczne opcje menu i definicja kodu
- Przeczytaj i wyczyść kody

### <span id="page-2-1"></span>**Opis produktu**

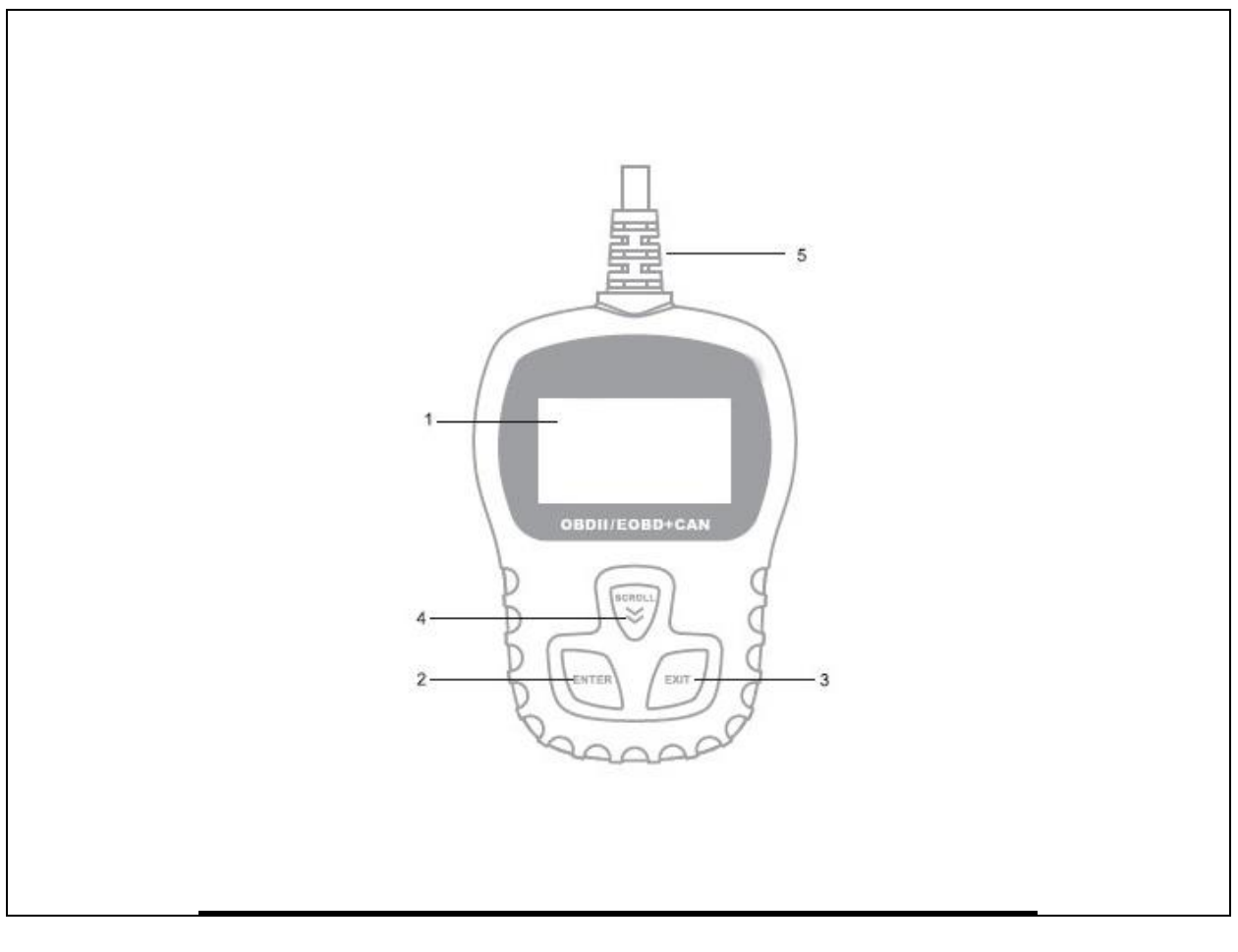

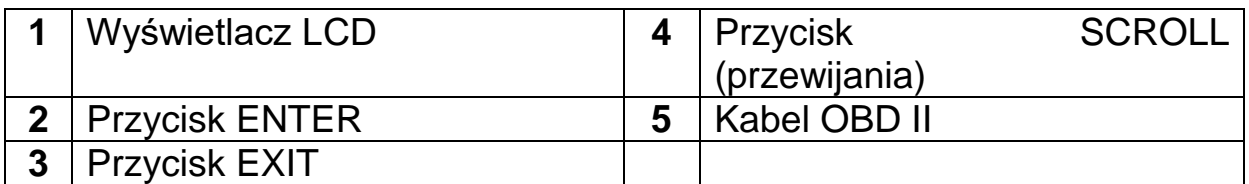

### <span id="page-3-0"></span>**Specyfikacje**

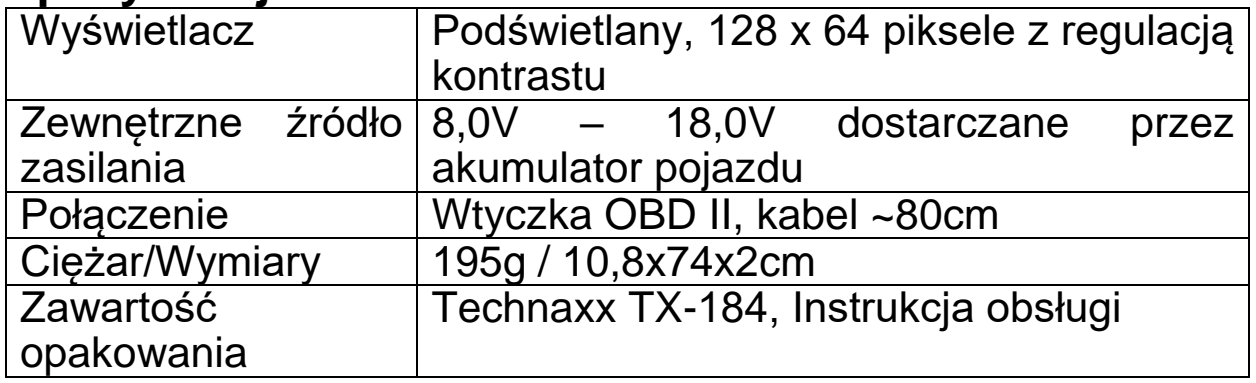

### <span id="page-4-0"></span>**Użytkowanie**

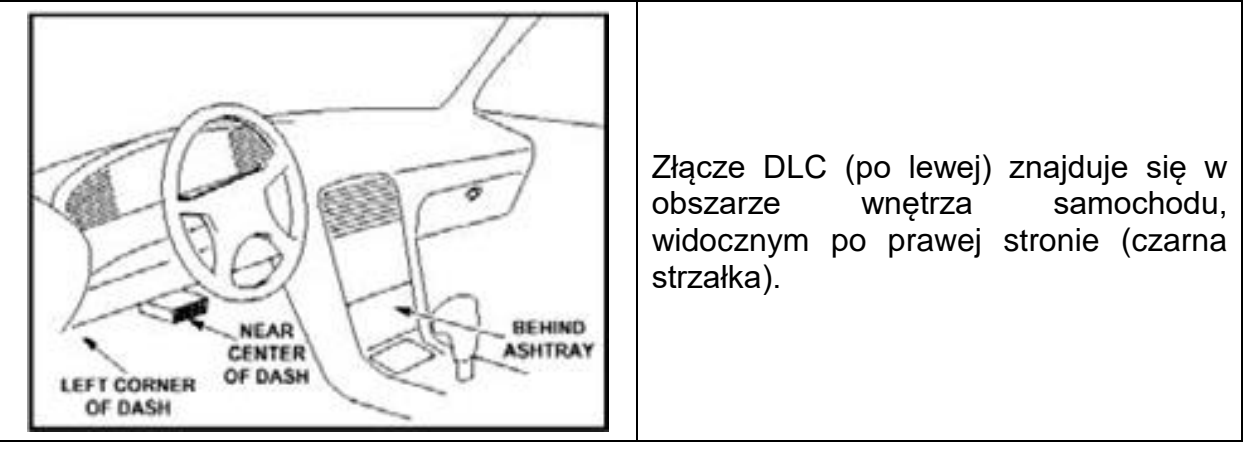

## <span id="page-4-1"></span>**Diagnostyczne kody usterek (DTC)**

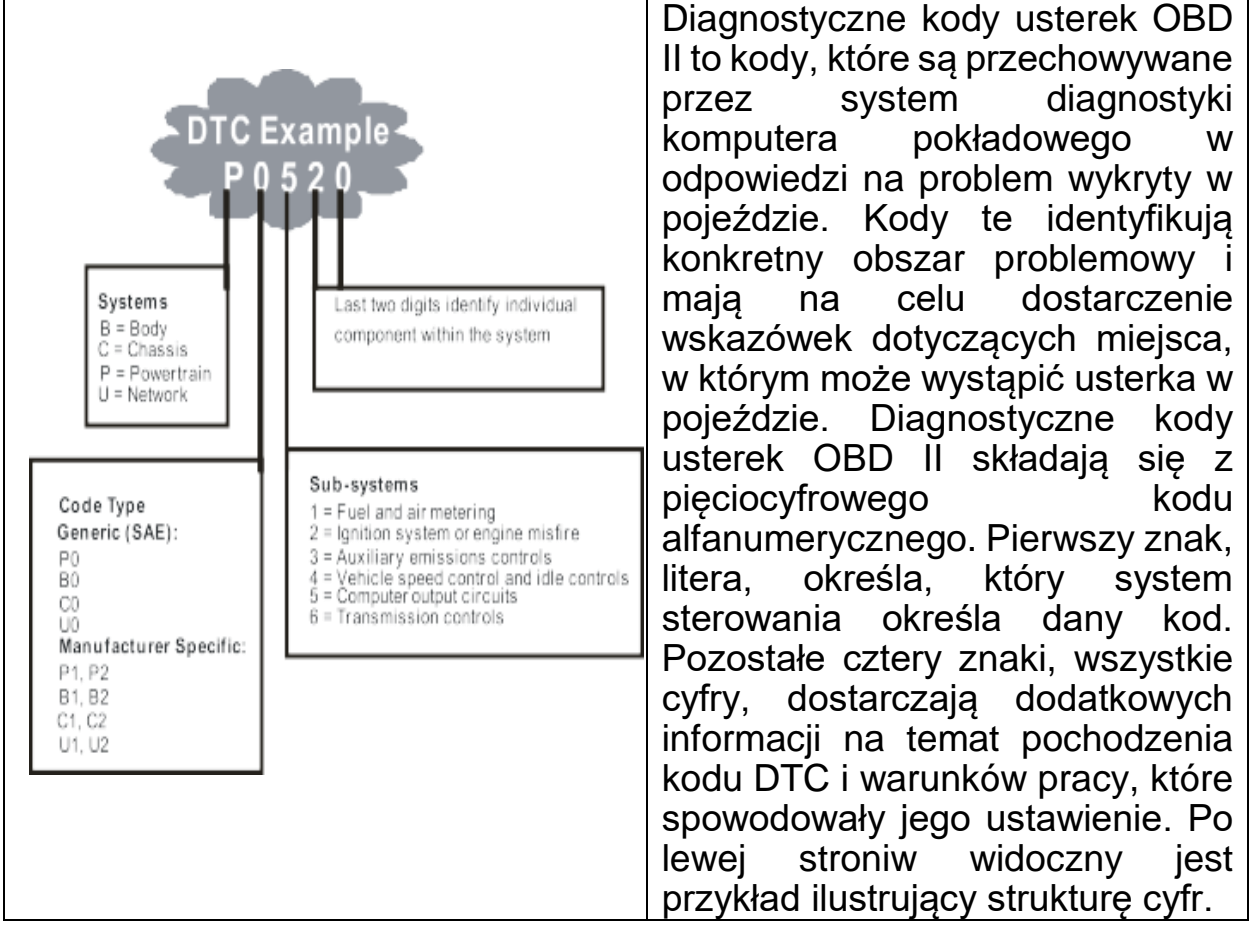

### **Definicje ODB II:**

Moduł sterujący układu napędowego (PCM) – terminologia OBD II dla komputera pokładowego sterującego silnikiem i układem napędowym.

Kontrolka awarii (MIL) — Lampka kontrolna awarii (wkrótce serwis silnika, kontrola silnika) to termin używany dla kontrolki na tablicy rozdzielczej. Ma to na celu ostrzeżenie kierowcy i/lub technika naprawczego, że wystąpił problem z jednym lub

kilkoma systemami pojazdu i może spowodować, że emisje przekroczą normy federalne. Jeśli kontrolka MIL świeci światłem ciągłym, oznacza to, że wykryto problem i pojazd powinien być serwisowany tak szybko, jak to możliwe.

W pewnych warunkach kontrolka na desce rozdzielczej będzie migać lub świecić się światłem przerywanym. Wskazuje to na poważny problem, a miganie ma na celu zniechęcenie do eksploatacji pojazdu. System diagnostyki pokładowej pojazdu nie może wyłączyć MIL do czasu zakończenia niezbędnych napraw lub ustania stanu.

DTC - Diagnostyczne kody usterek (DTC) identyfikują, która sekcja układu kontroli emisji uległa awarii.

٦

### <span id="page-5-0"></span>**Uruchamianie**

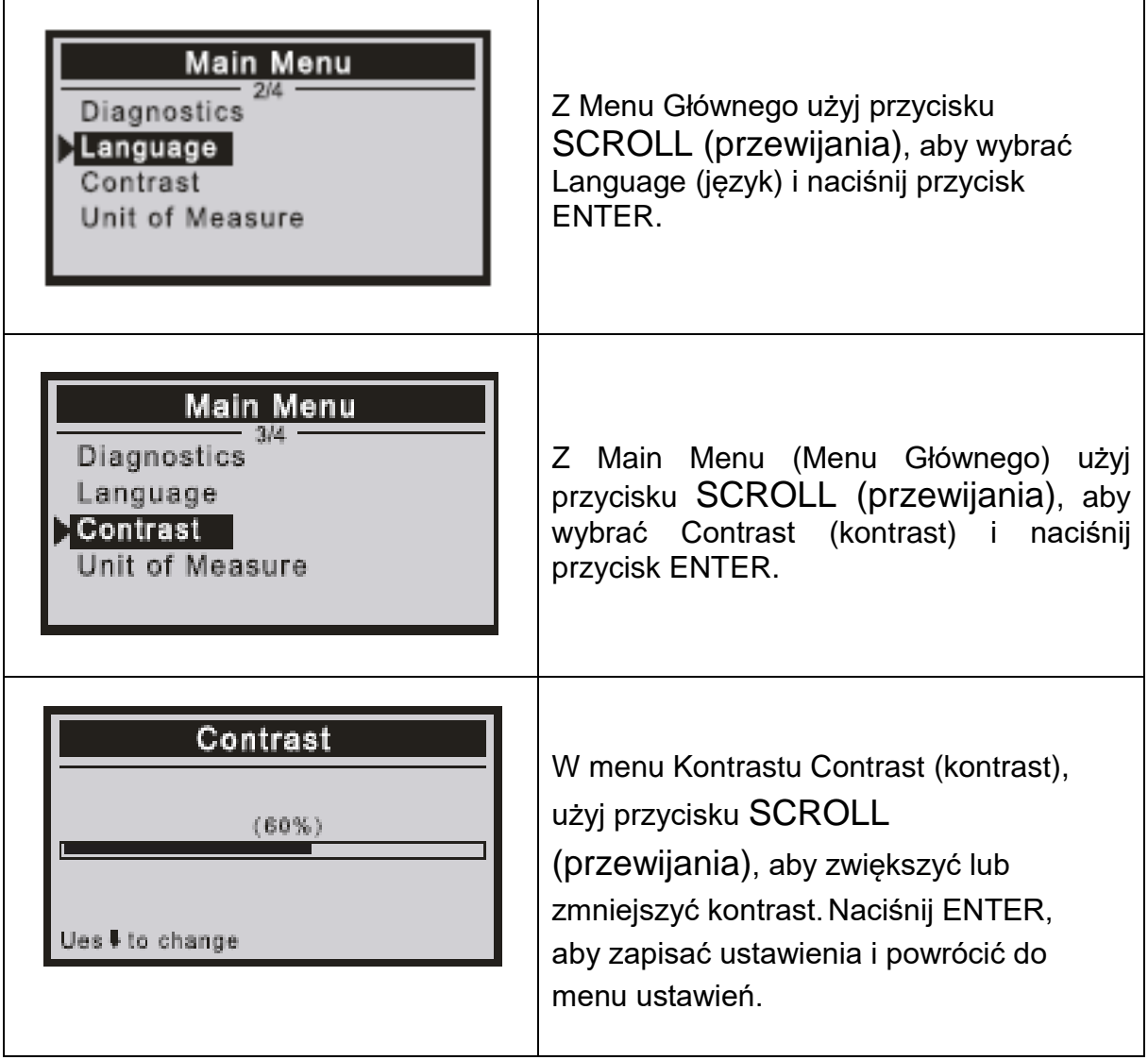

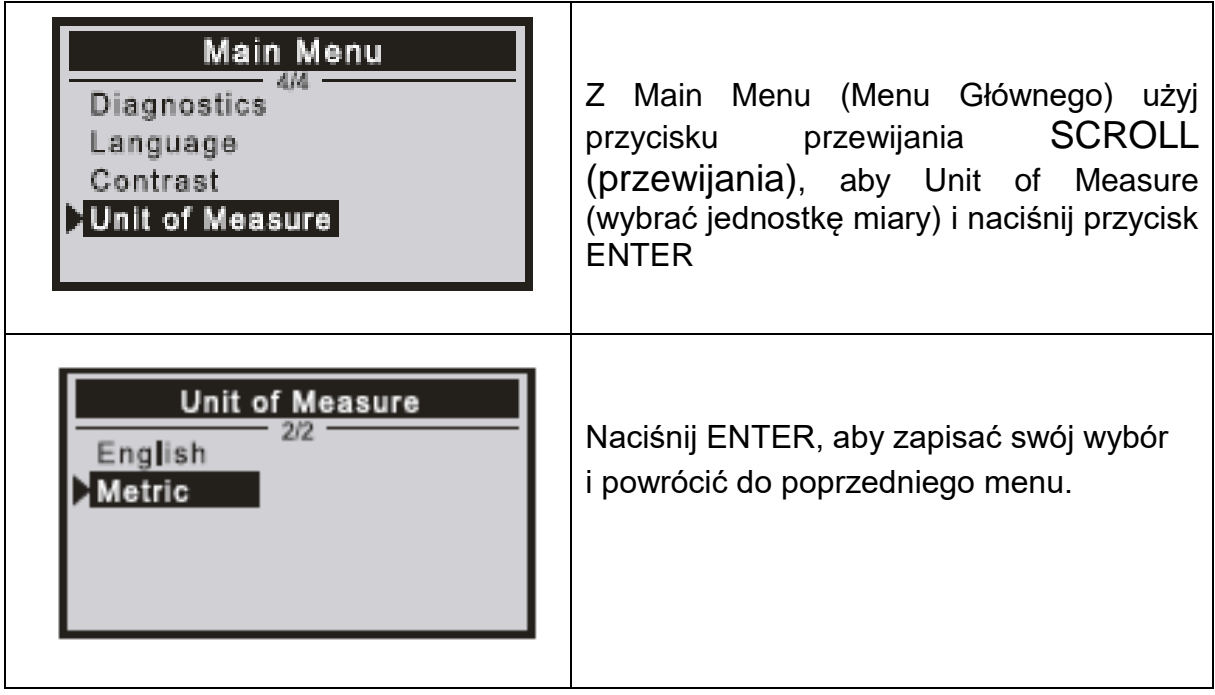

#### <span id="page-6-0"></span>Diagnostyka OBDII

OSTRZEŻENIE: Nie podłączaj ani nie odłączaj żadnego sprzętu testowego przy włączonym zapłonie lub pracującym silniku.

1) Wyłącz zapłon.

2) Znajdź 16-stykowe złącze łącza danych pojazdu (DLC)

3) Podłącz złącze kabla testera diagnostycznego do DLC pojazdu.

4) Włącz zapłon.

Naciśnij ENTER, aby wejść do głównego menu. Użyj przycisku SCROOL (przewijania), aby wybrać **diagnostics** (diagnostykę) z menu.

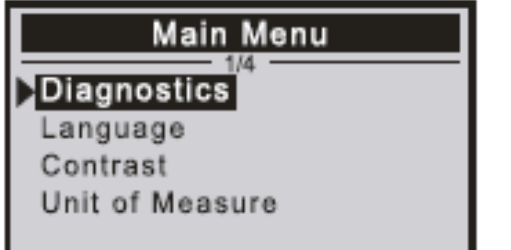

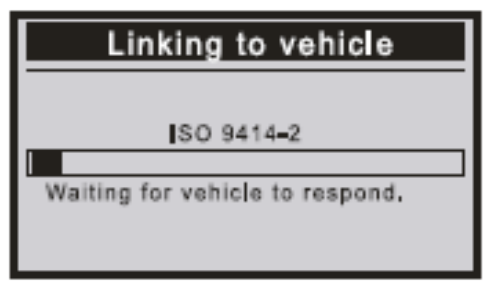

Naciśnij ENTER, aby potwierdzić.

Jeśli komunikat ["LINKING ERROR!"] ["BŁĄD POŁĄCZENIA!"] pojawia się na wyświetlaczu.

- Sprawdź, czy zapłon jest WŁĄCZONY;

-Sprawdź, czy złącze OBDII skanera jest prawidłowo podłączone do DLC pojazdu;

-Wyłącz zapłon i odczekaj około 10 sekund. Przekręć zapłon z powrotem do pozycji "wł." i powtórz procedurę.

#### Przeczytaj kody

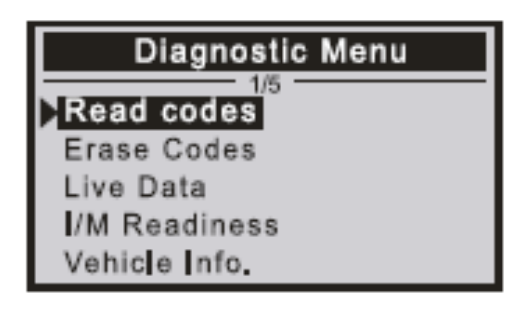

Przechowywane kody są również znane jako "hard codes" (kody twarde) lub "permanent codes" (kody stałe). Kody te powodują, że moduł sterujący zapala kontrolkę awarii (MIL), gdy wystąpi usterka związana z emisją. Pending Codes (Kody oczekujące) są również określane jako "maturing codes" ("kody dojrzewające") lub "continuous monitor codes" ("kody ciągłego monitorowania"). Wskazują

problemy, które moduł sterujący wykrył podczas bieżącego lub ostatniego cyklu jazdy, ale nie są jeszcze uważane za poważne. Pending Codes (Oczekujące kody) nie włączają wskaźnika awarii, kod jest usuwany z pamięci.

#### Wyświetl kody DTC

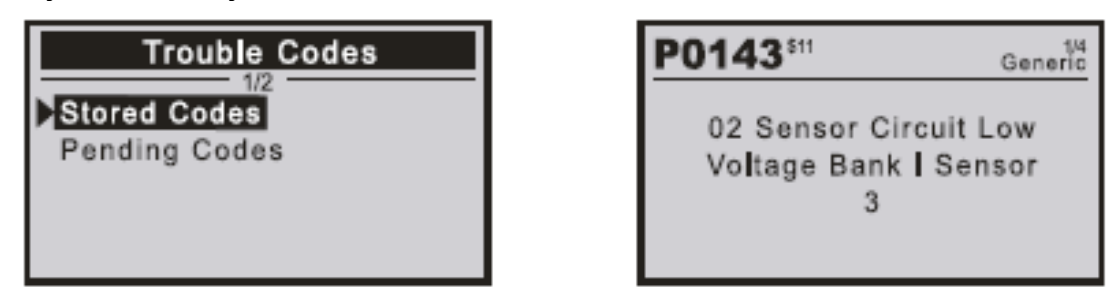

<span id="page-7-0"></span>Kasuj kody

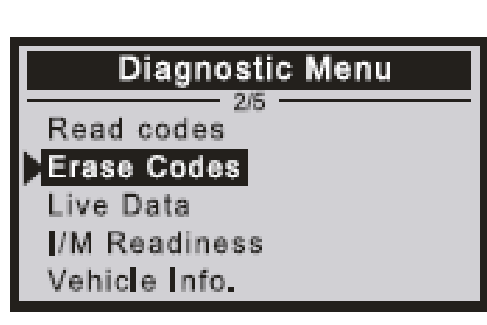

<span id="page-7-1"></span>Uwagi:

Ta funkcja jest wykonywana przy

wyłączonym kluczyku silnika. Nie uruchamiaj silnika.

Przed wykonaniem tej funkcji należy pobrać i zapisać kody usterek.

Po wykasowaniu należy ponownie pobrać kody usterek lub włączyć zapłon i ponownie pobrać kody. Jeśli nadal pojawiają się kody

awarii dla trudnych problemów, najpierw znajdź przyczynę kodu problemu, a następnie rozwiąż problem. Teraz kody usterek można usunąć.

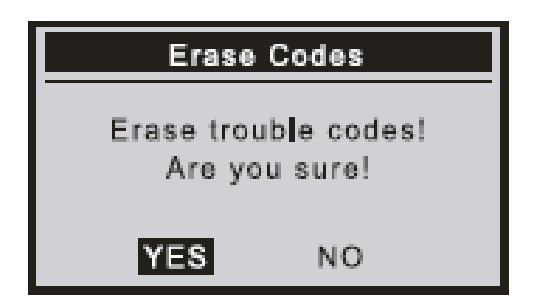

Pojawia się ostrzegajaca wiadomość z prośbą o potwierdzenie.

#### <span id="page-8-0"></span>Gotowość I/M

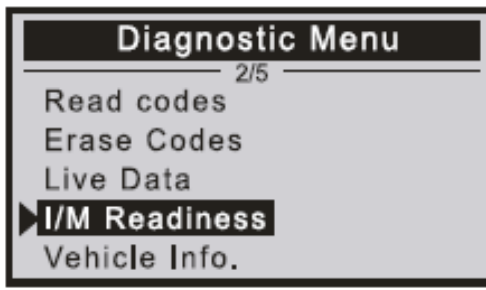

I/M odnosi się do Przeglądu i Konserwacji, co jest uchwalane przez rząd w celu spełnienia federalnych standardów czystego powietrza. I/M Readiness (Gotowość I/M) wskazuje, czy różne systemy związane z emisją w pojeździe działają prawidłowo i są gotowe do kontroli i testów konserwacyjnych. Funkcji stanu monitora I/M Readiness (Gotowość I/M) można również użyć (po wykonaniu naprawy usterki),

aby potwierdzić, że naprawa została wykonana prawidłowo i/lub sprawdzić stan działania monitora.

#### <span id="page-8-1"></span>Informacje o pojeździe

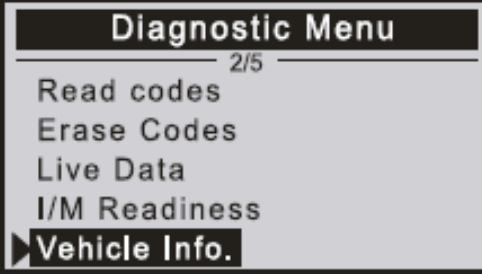

Wybierz [Vehicle Info.] [Informacje o pojeździe] i naciśnij [ENTER], na ekranie pojawi się formacja, taka jak VIN (numer identyfikacyjny pojazdu, identyfikator kalibracji ID i CVN (numer weryfikacyjny kalibracji).

### Deklaracja zgodności

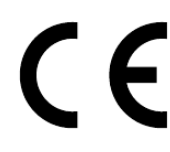

Z treścią Deklaracji Zgodności UE można się zapoznać na stronie internetowej www.technaxx.de/ (w dolnym pasku "Deklaracja zgodności").

Utylizacja

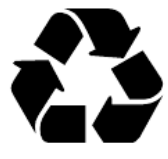

Likwidacja opakowania Opakowanie należy poddać likwidacji w sposób zależny od jego rodzaju.

Tekturę i karton należy wyrzucić wraz z makulaturą. Folię należy przekazać do zbiórki surowców wtórnych.

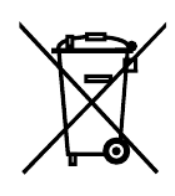

Utylizacja zużytego sprzętu (dotyczy Unii Europejskiej i innych krajów europejskich, w których wdrożono selektywną zbiórkę odpadów (zbiórkę materiałów

nadających się do ponownego przetworzenia). Zużytego sprzętu elektrycznego i elektronicznego nie wolno wyrzucać wraz z odpadami z gospodarstwa domowego! Każdy konsument jest prawnie zobowiązany do pozbywania się starych urządzeń, których nie można już używać oddzielnie od odpadów z gospodarstw domowych, np. W punkcie zbiórki w odpowiednio gminie lub okręgu. Dzięki temu zużyte urządzenia poddawane są recyklingowi we właściwy sposób, co zapobiega ich negatywnemu wpływowi na środowisko. Z tego powodu urządzenia elektryczne są oznaczone przedstawionym tu symbolem.

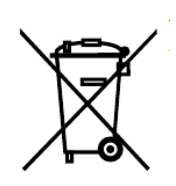

Baterii i akumulatorów nie wolno wyrzucać wraz z odpadami domowymi! Konsument jest prawnie zobowiązany do oddania wszystkich baterii i akumulatorów, niezależnie od tego, czy zawierają one szkodliwe substancje\*, w punkcie zbiórki w gminie/mieście lub w sklepie, aby można je było zutylizować w sposób przyjazny dla środowiska. można łagodnie zutylizować.

\* oznaczone: Cd = kadm, Hg = rtęć, Pb = ołów. Produkt należy zwrócić do punktu zbiórki surowców wtórnych z zainstalowanym akumulatorem tylko w stanie rozładowanym!

> Made in China Vertrieben durch: Technaxx Deutschland GmbH & Co. KG Konrad-Zuse-Ring 16-18, 61137 Schöneck Germany